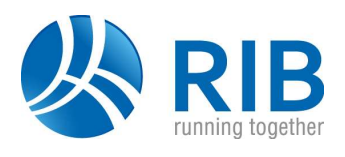

## Systemvoraussetzungen ARRIBA CA3D

- Einzelarbeitsplatz Einzelplatz bzw. Netzwerkarbeitsplatz (Variante 1)
- Client/Server-Lösung mit zentraler Datenhaltung im Netzwerk (Variante 2)

## Allgemeine Hinweise:

32Bit Betriebssysteme werden ab dieser Version nicht mehr unterstützt.

## Einzelarbeitsplatz (Variante 1)

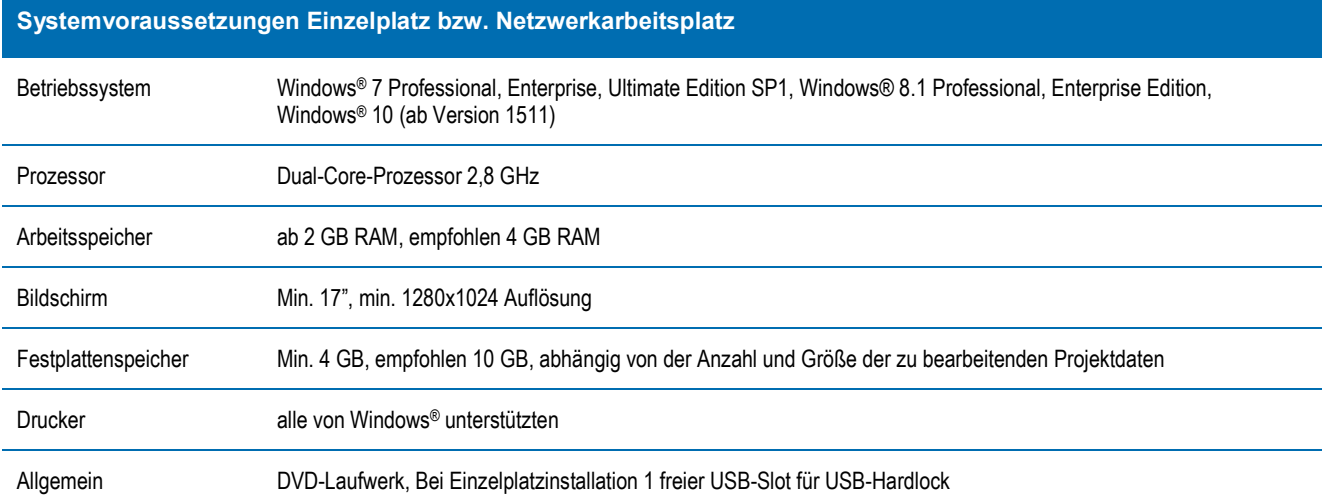

## Client/Server mit zentraler Datenhaltung im Netzwerk (Variante 2)

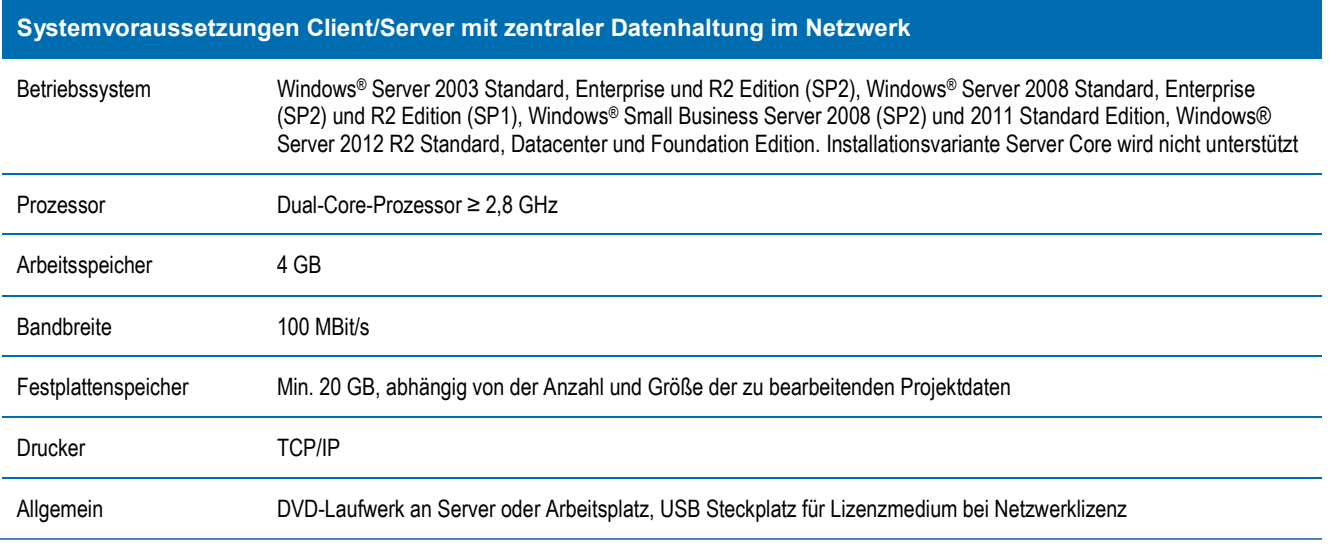

Allgemein BVD-Laufwerk an Server oder Arbeitsplatz, USB Steckplatz für Lizenzmedium bei Netzwerklizenz<br>
Seite 1 von 1 Allgemein<br>
Seite 1 von 1 Impressum: Western Western Schware.com/impressum: Western Western CAD-Produkte Anmerkung: Für unsere CAD-Produkte (STRATIS, ARRIBA CA3D und teilweise Tragwerksplanung) empfehlen wir aus Performancegründen und einer teilweise nur eingeschränkt möglichen Farbtiefeneinstellung keine Terminal-Serverlösung.

Für das Programm RIB RENDERSTUDIO profi gelten die Systemvoraussetzungen des Herstellers. Diese finden Sie unter www.gamma-ray.de